# CS 184: Foundations of Computer Graphics Introduction to Animation

Rahul Narain

# The Story So Far

#### scene ------ image

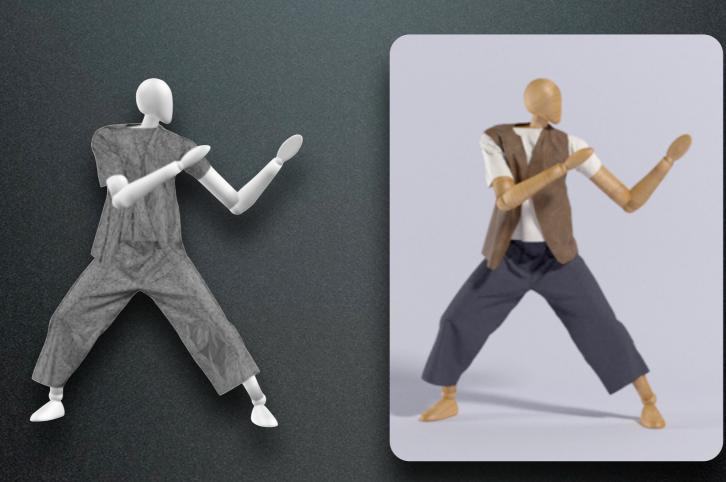

# Animation

### $scene(t) \longrightarrow image(t)$

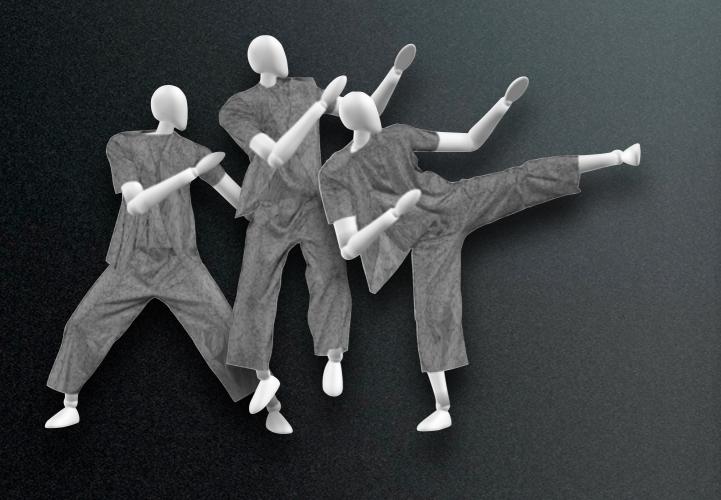

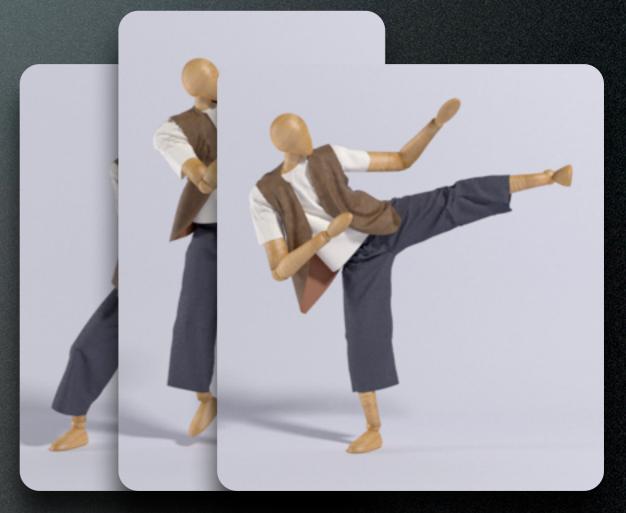

# Animation

#### 

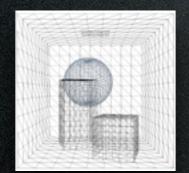

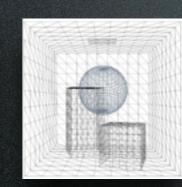

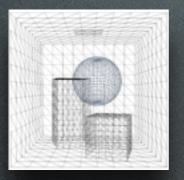

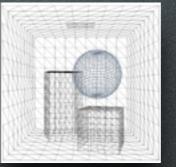

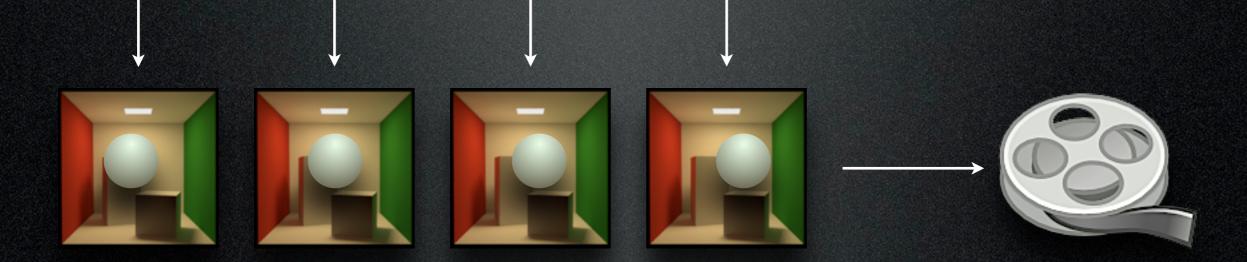

### The Problem

Animation = Time  $\rightarrow$  Scene? 2 minutes of animation  $\approx$  3,000 frames High-resolution scene  $\approx$  1000's of vertices

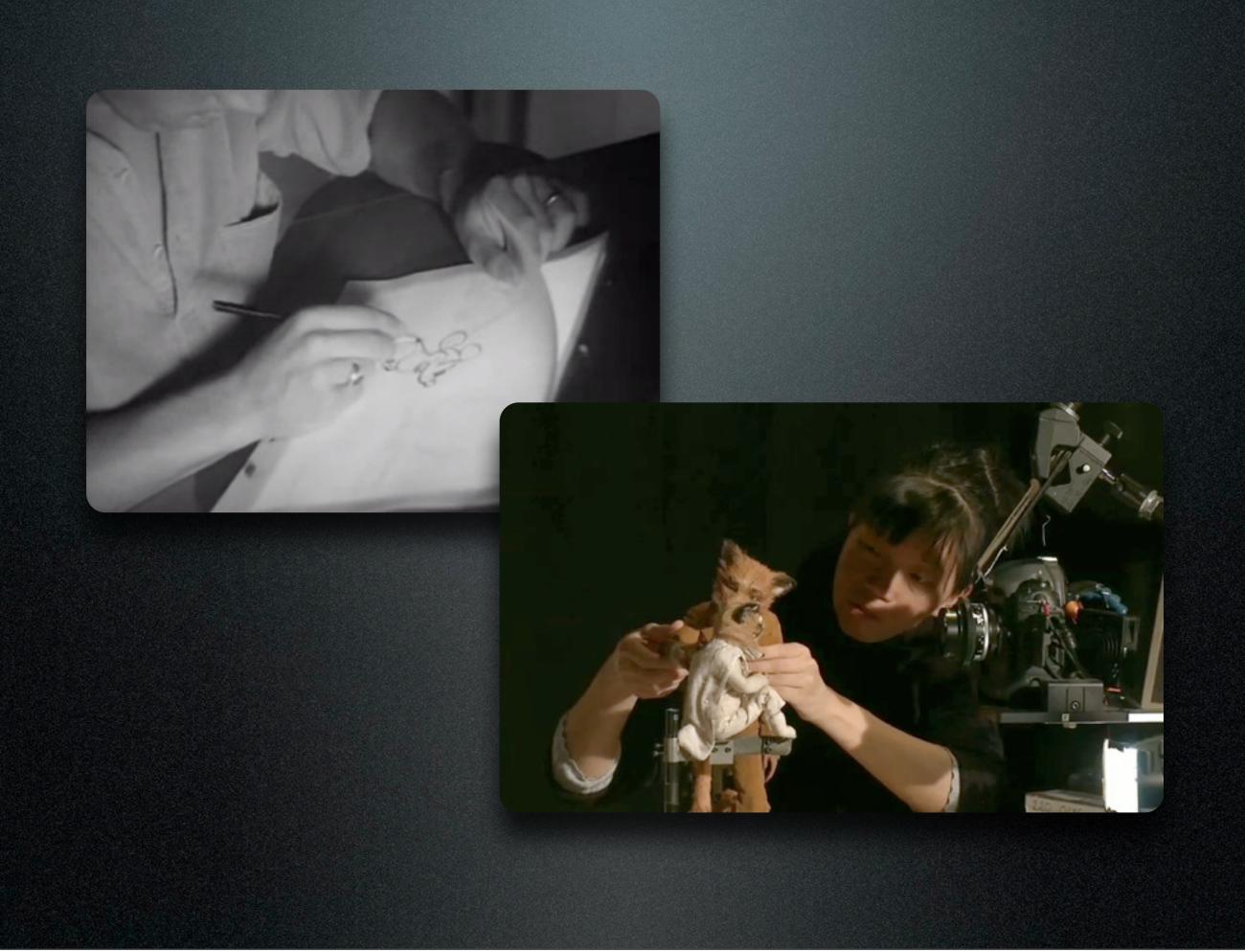

### The Problem

#### Animation = Time $\rightarrow$ Scene?

2 minutes of animation  $\approx$  3,000 frames

High-resolution scene  $\approx$  1000's of vertices

How to define the animation in a controllable, easy-to-use, high-level way?

## The Art Side

 "Principles of Traditional Animation Applied to 3D Computer Animation", John Lasseter, 1987

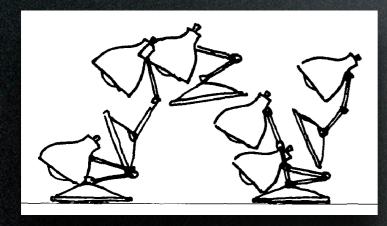

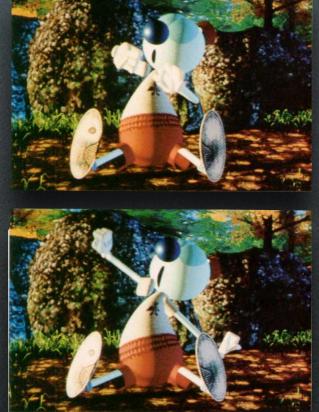

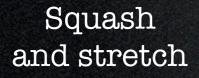

Anticipation and follow-through

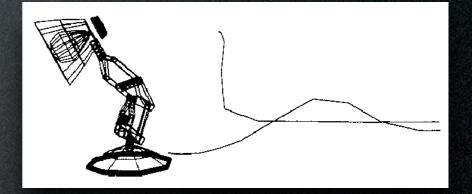

Secondary action

### Animation

- How to define the pose of an object?
- How to define the time variation of pose?

#### • Particles

- Position (3 DOFs)
- Easy way to model fireworks, simple explosions, splashes, etc.

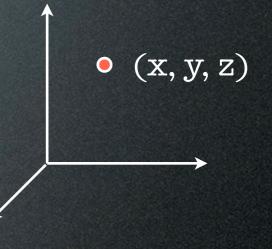

Reeves 1983

- Particles
- Rigid bodies
  - Position and orientation
    (3+3DOFs)

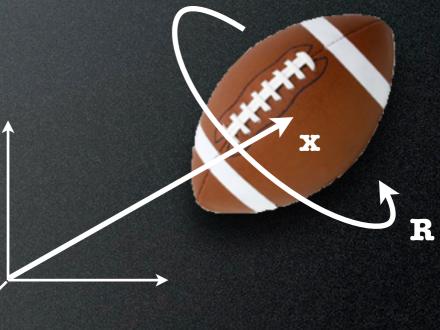

- Particles
- Rigid bodies
- Articulated bodies
  - Rigid links connected by joints (#DOFs = #joints)
  - e.g. robots, character "skeletons"

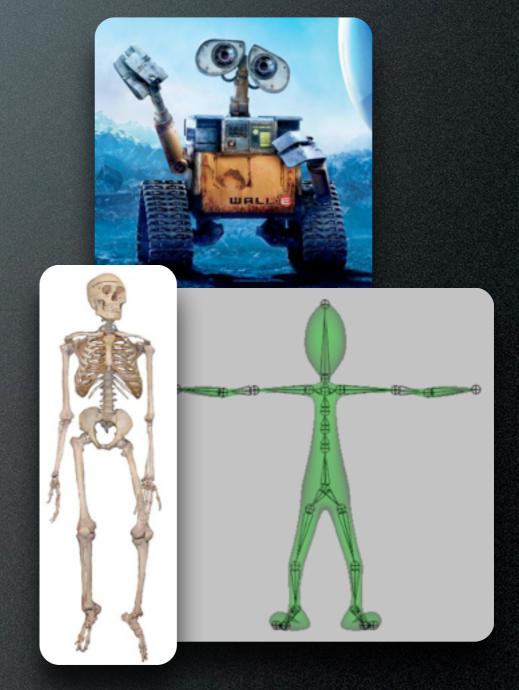

- Particles
- Rigid bodies
- Articulated bodies
- Deformable bodies
  - Discretized as meshes with moving vertices
  - Cloth, hair, plastic, muscle and skin, ...

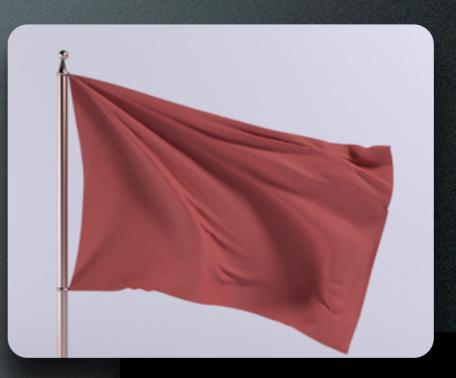

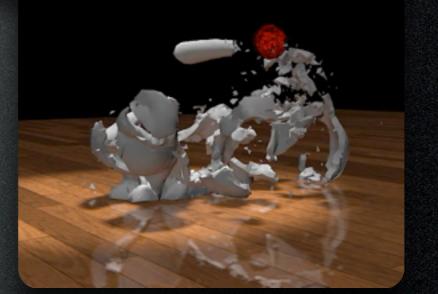

- Particles
- Rigid bodies
- Articulated bodies
- Deformable bodies
- Fluids
  - Represented as particles or as volumetric grids

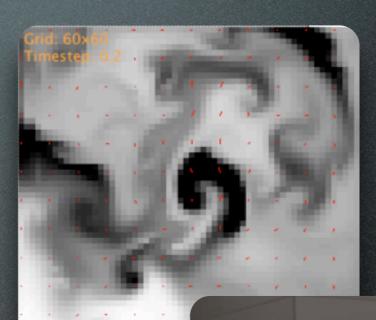

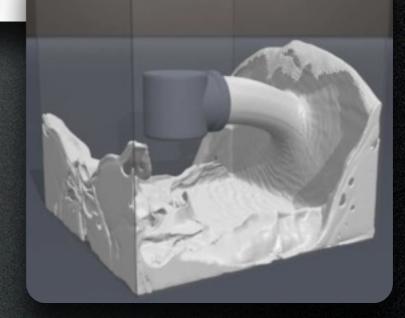

### Animation Techniques

#### Keyframe animation

- Define key moments, then interpolate
- Motion capture
  - Record motion of performer
- Procedural / simulation
  - Compute motion automatically via physics

# Keyframing (Manual)

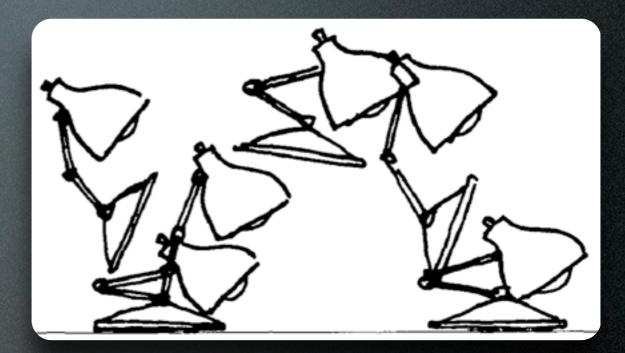

- Manually specify "key" moments of the action
- System interpolates the inbetween frames

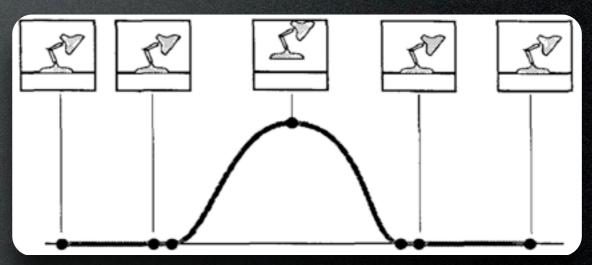

Lasseter 1987

# Keyframing (Manual)

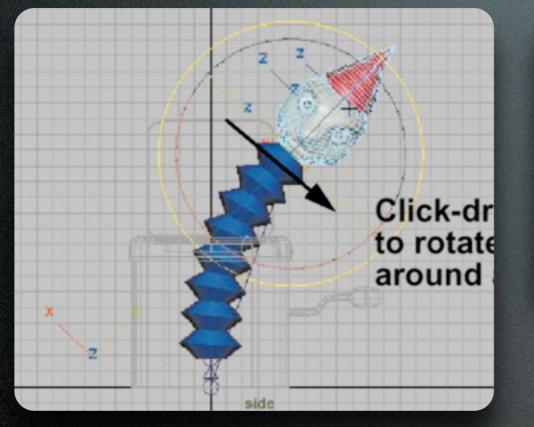

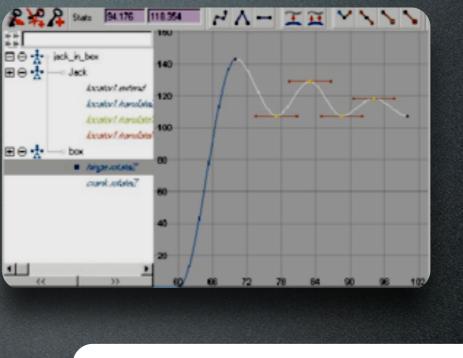

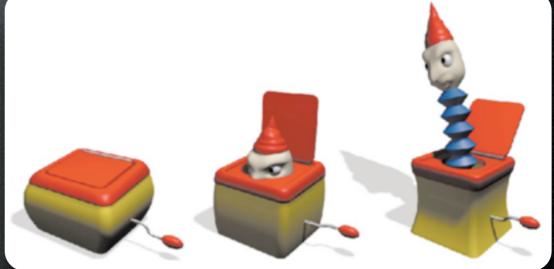

Learning Maya 2.0

# Motion Capture (Recorded)

- Place markers on subject, record their performance in 3D
- Time-consuming clean-up
- Hard to edit after the fact

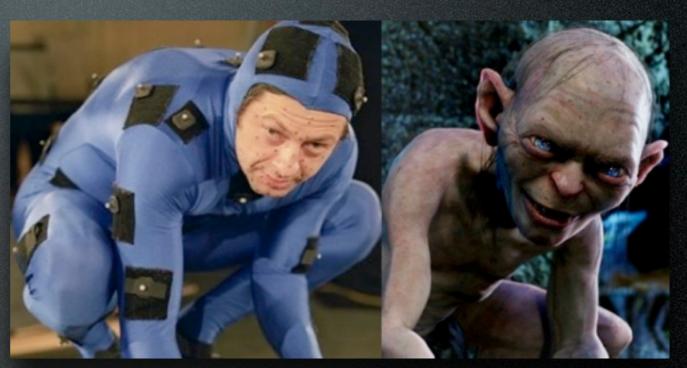

Andy Serkis as Gollum in **Lord of the Rings** 

# Motion Capture (Recorded)

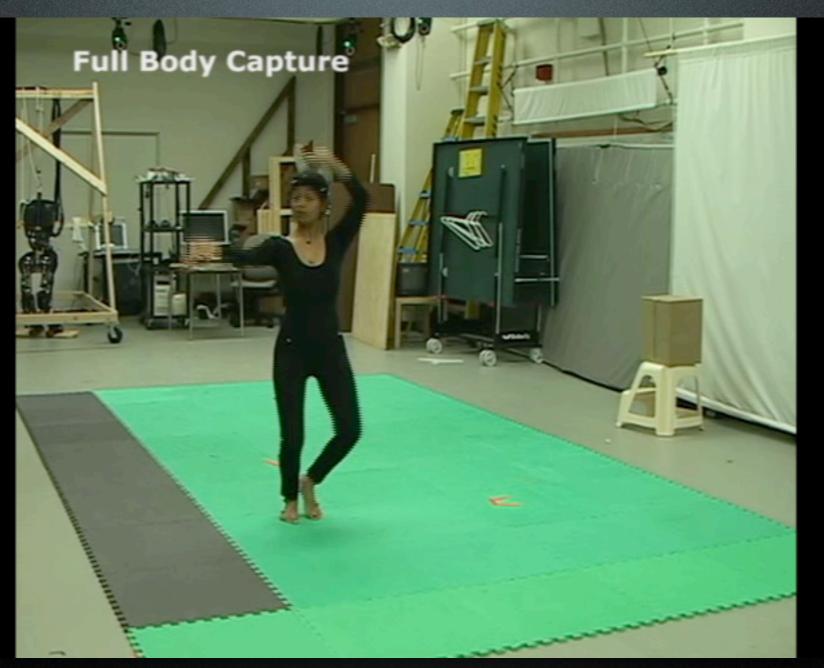

#### Majkowska et al. 2006

# Motion Graphs

- Chop motion capture sequence into lots of short clips (e.g. walk, run, jump, crouch, ...)
- Find pairs of clips with smooth transitions
- At run time, traverse graph to get a smooth sequence of clips

Arikan et al. 2003

# Motion Graphs

- Chop motion capture sequence into lots of short clips (e.g. walk, run, jump, crouch, ...)
- Find pairs of clips with smooth transitions
- At run time, traverse graph to get a smooth sequence of clips

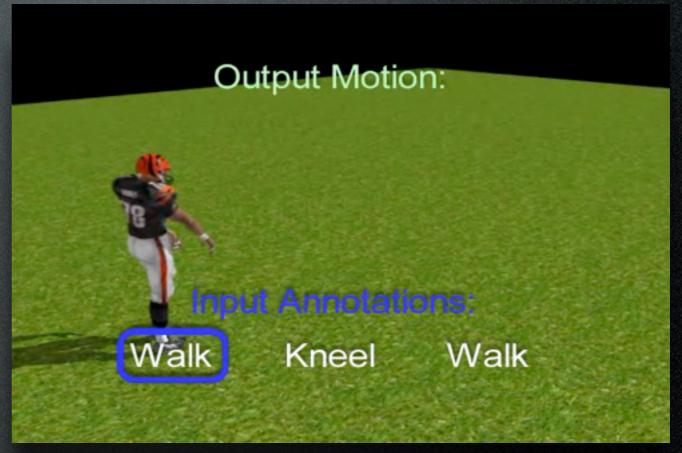

#### Arikan et al. 2003

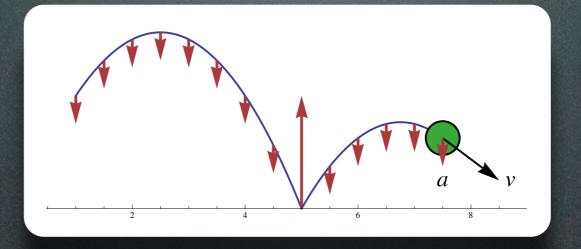

 Solve physical equations of motion using numerical methods

• **F** = m **a** 

 Given state (pos, vel) at time t, find state at time t + Δt, then at t + 2Δt, then...

$$\frac{\partial}{\partial t}u_i + \sum_{j=1}^n u_j \frac{\partial u_i}{\partial x_j} = \nu \Delta u_i - \frac{\partial p}{\partial x_i} + f_i(x, t)$$
$$\operatorname{div} u = \sum_{i=1}^n \frac{\partial u_i}{\partial x_i} = 0$$

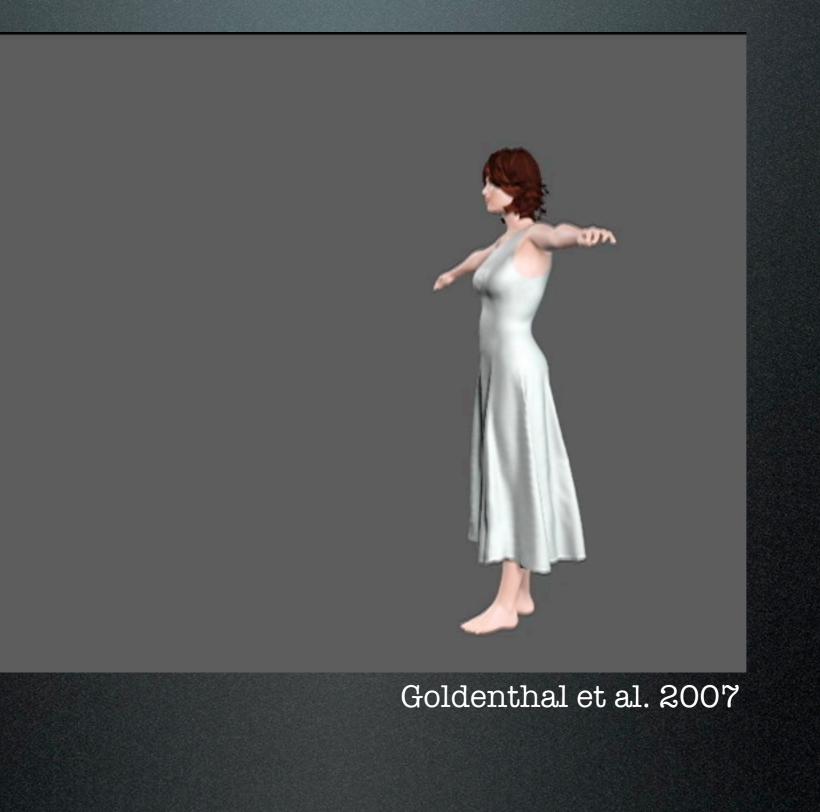

Feldman et al. 2003

Feldman et al. 2003

### Interactive animation

Parker and O'Brien 2009

### Interactive animation

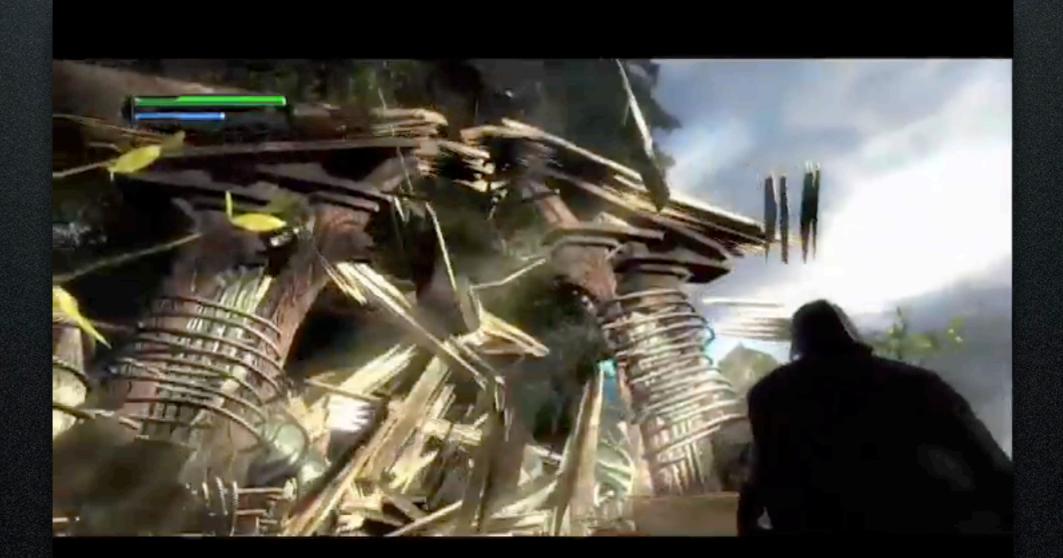

Parker and O'Brien 2009

### Combinations

Character = articulated skeleton + deformable skin

Keyframing (or motion capture) for characters' primary motion

Simulation for cloth, hair, muscle

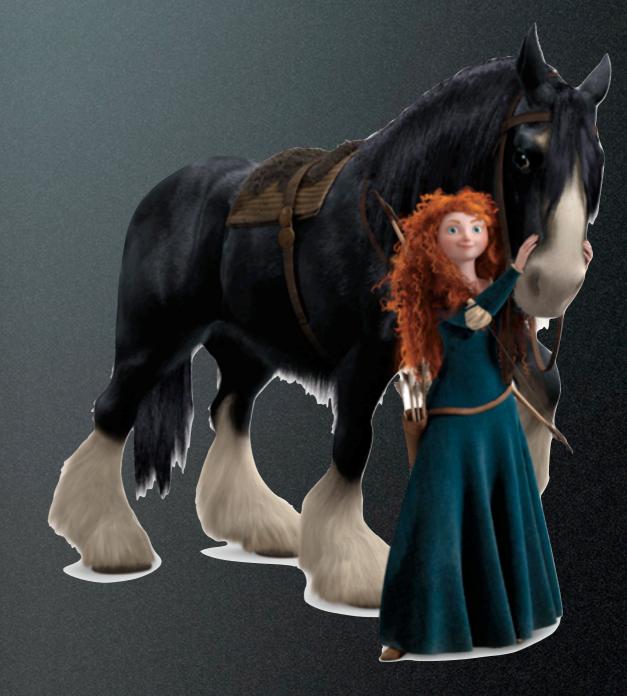

# The End

Next week: Kinematics of articulated bodies